# 内航船舶の代替建造推進アクションプラン

平成18年3月

内航船舶の代替建造促進に関する懇談会

### 目次

### Oはじめに

○内航船舶の代替建造推進アクションプラン

【産業物資キャリアの代替建造促進対策】

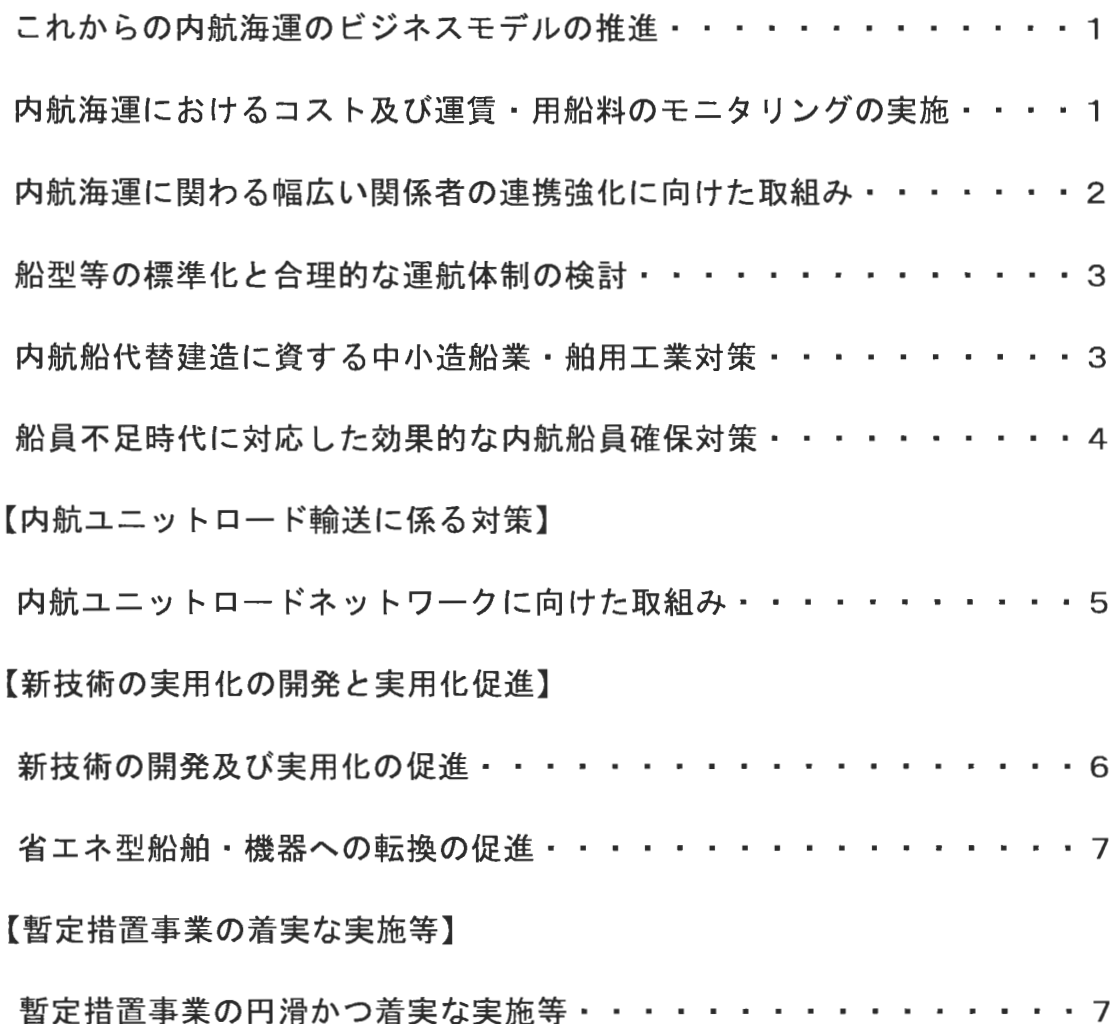

はじめに

「本アクションプラン策定の背景]

内航海運は、経済効率性が高く環境保全の面でも優れた輸送特性を有する、 我が国の経済・国民生活を支える基幹的な輸送機関であり、環境負荷低減のた めの取り組みであるモーダルシフトの受け皿としても極めて重要である。

経済のグローバル化・情報化が進展し、企業間の国際競争がますます激化す る中、物流分野においても、産業競争力の強化に向けた更なる効率化への要請 や、深刻化する地球環境問題への対応等の課題に的確に対応していくことが求 められている。こうした社会的要請に内航海運が的確に応えるためには、効率 的で信頼性の高い良質のサービスを安定的に提供していくことが不可欠であ る。

しかしながら、近年、こうした活動を支える内航船舶の「少子高齢化」が急 速に進む傾向にある。現状のまま放置すると、単に内航海運業の衰退につなが るだけでなく、造船所の減少に拍車がかかり、内航船舶の建造能力そのものが 更に低下するなど、造船業、更には舶用工業も含めた海事産業の連鎖的な衰退 等にもつながるおそれがある。

この結果、効率性、環境等の社会的要請に応えた輸送サービスの安定的な提 供という内航海運の本来の使命を果たすことが困難になり、我が国の経済・国 民生活にも影響が出てくることが懸念される。

こうした問題意識を背景として、昨年8月以降「内航船舶の代替建造促進に 関する懇談会」において審議が行われ、12月に、同懇談会で、老朽船舶から 社会的要請に適合した新造船舶への代替を促進するための方策に関する基本的 方向性についての取りまとめが行われた。

これを踏まえ、内航海運に関わる関係者が連携しながら、本年3月の同懇談 会における審議を経て取りまとめたものが、この「内航船舶の代替建造推進ア クションプラン」である。

「本アクションプランの実施に向けて]

本プランは、内航海運に関わる関係者が内航船舶の代替建造推進の ために取るべき具体的な行動計画、すなわち、個々の施策について、どの関係 者が、どのようなスケジュールで、どのように取り組んでいくか等の関係者の 今後の作業工程等を示したものである。

内航海運を産業として今後とも存続させていくためには、安定的かつ適切な

規模での代替建造を実現していくことが必要であり、このためには、内航海運 業界をはじめ、造船業界、荷主産業など幅広い関係者が、内航船舶と内航海運 に関する共通認識を持って、本プランに盛り込んだ各般の施策を効果的に組み 合わせ、総合的・集中的に実施していくことが必要である。

なお、本アクションプランに盛り込まれている施策については、その整合的 かつ効果的な実施を確保する観点から、各施策の推進状況等について定期的に フォローアップを行うとともに、今後の状況の変化等を踏まえて、各方面から の意見等も参考にしながら、必要な見直しを行っていくこととする。

本アクションプランを踏まえ、内航海運に関わる幅広い関係者が一体となっ て、具体的なアクションを起こしていくことが求められる。

 $\overline{1}$ 

<u> The Company of the Company of the Company of the Company of the Company of the Company of the Company of the Company of the Company of the Company of the Company of the Company of the Company of the Company of the Compan</u>

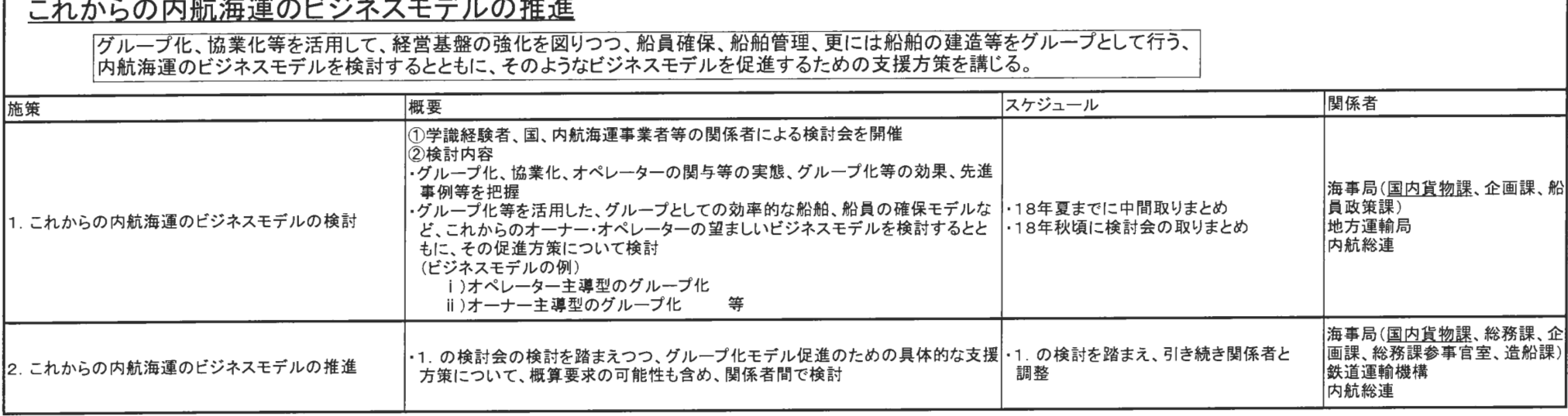

※下線は平成18年4月段階での取りまとめ担当課、団体等

### 内航海運におけるコスト及び運賃・用船料のモニタリングの実施

「運賃・用船料の実態等を把握するとともに、運航等に必要なコスト構造の透明化を図ることによって、内航海運のコスト、運賃・用船料等に関する 荷主を含む関係者共通の理解の醸成に資することを目的として、内航海運のコスト及び運賃・用船料のモニタリングを定期的に実施する。

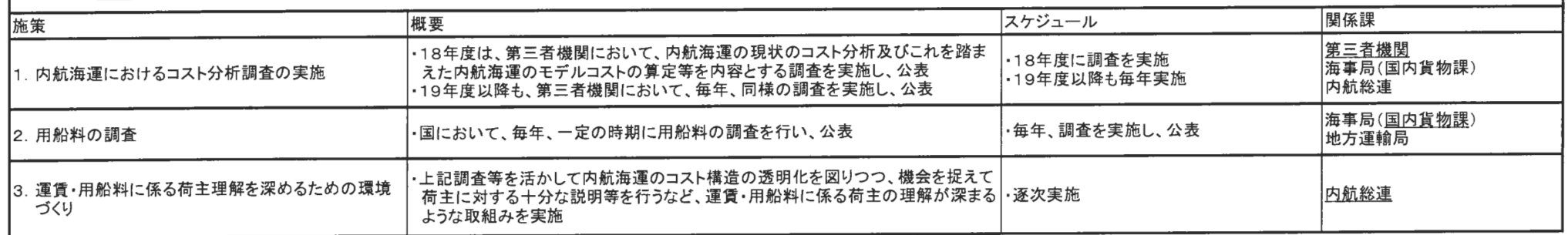

### 内航海運に関わる幅広い関係者の連携強化に向けた取組み

内航海運の現状、今後の見通し等について、内航海運に関わる様々な関係者の共通認識を醸成し、内航海運に係る種々の問題に連携して<br>取り組んでいくことができるよう、関係者の連携強化に向けた取組を推進する。

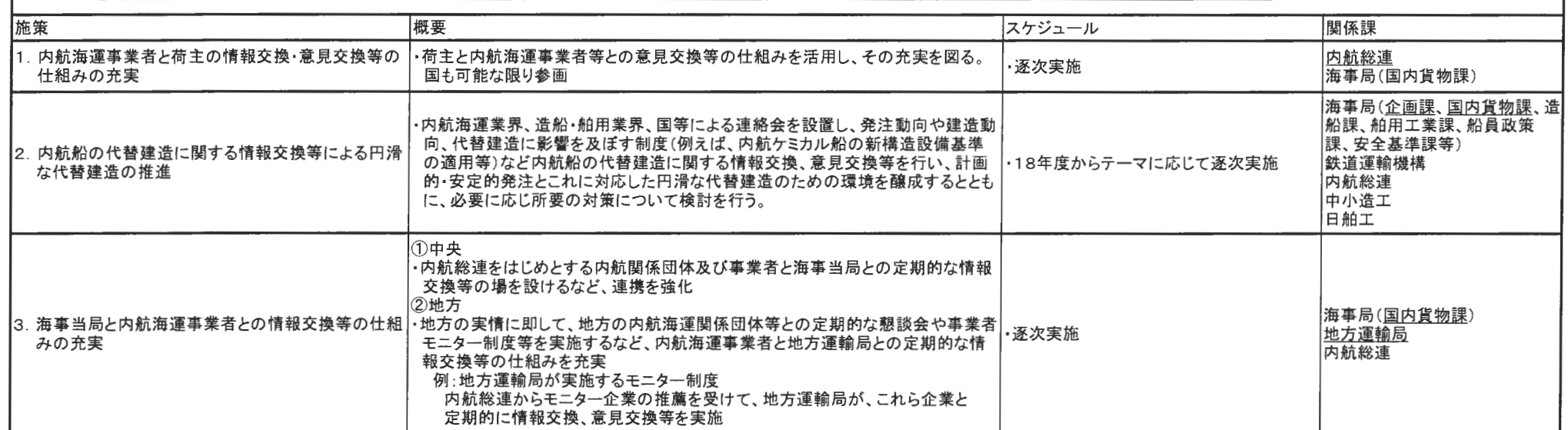

### 船型等の標準化と合理的な運航体制の検討

#### 2000KLタンカー及び499GT鋼材運搬船を先行事例として取り上げて、船舶の標準化、船内作業の標準化、荷役作業等の標準化について検討 また、機器・システムの標準化についても必要に応じて検討

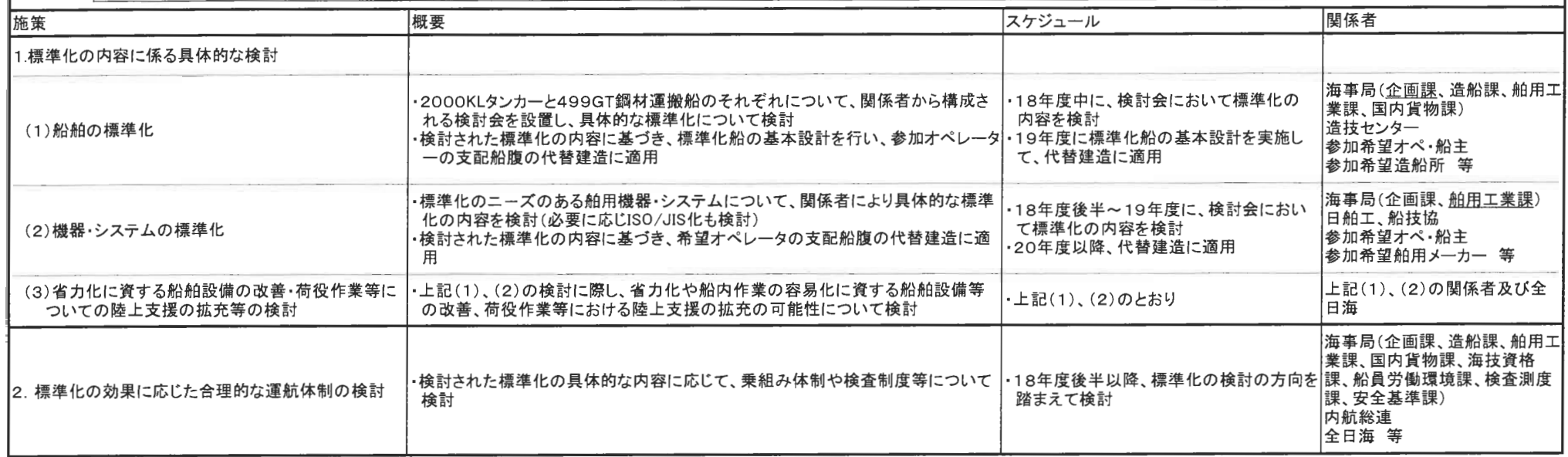

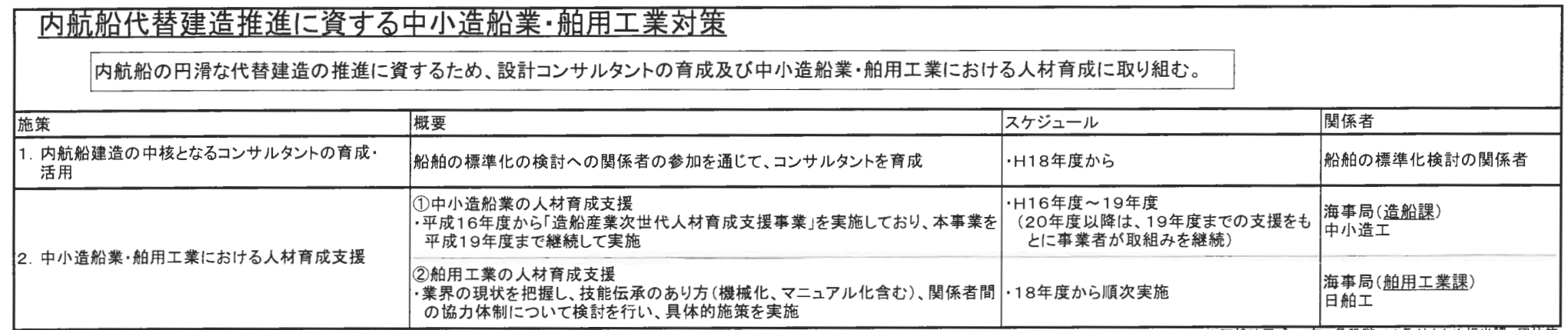

### 船員不足時代に対応した効果的な内航船員確保対策

船員の高齢化が進むとともに、若年の優良船員を確保することが困難となっており、船員不足に対応して、若年船員の雇用促 |進、船員の供給源の拡大等の対策を講じる。

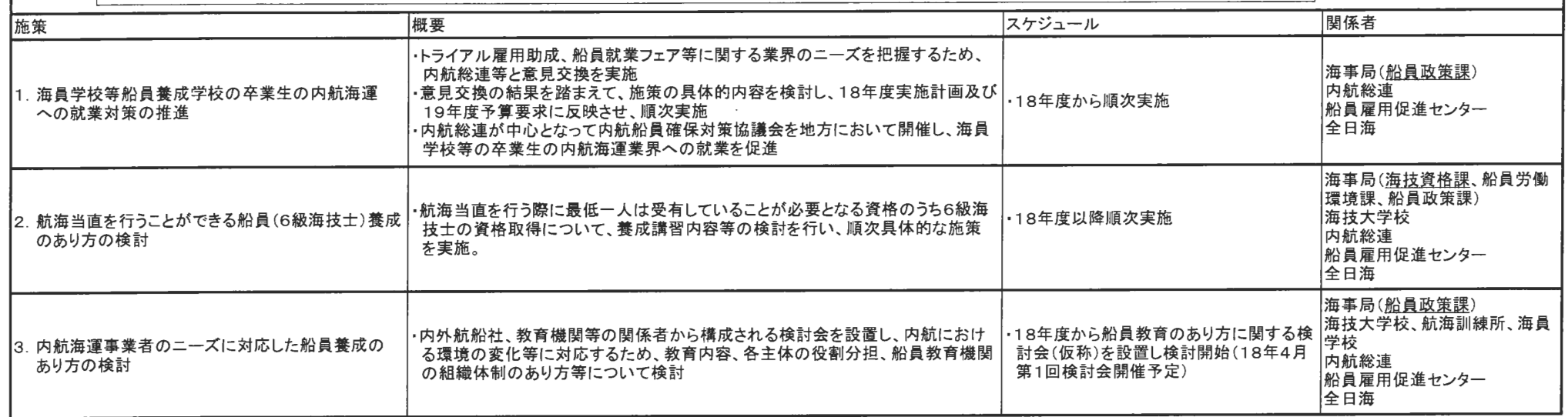

## 内航ユニットロード輸送に係る対策

### 内航ユニットロードネットワークの充実に向けた取組み

「環境にやさしい物流体系の構築及び我が国港湾の国際競争力の強化を図る観点から、モーダルシフトの受け皿となる内航ユニットロード輸送の利用を促進するとともに、 国内・国際の物流ニーズに対応した内航ユニットロードネットワークの形成を促進する。

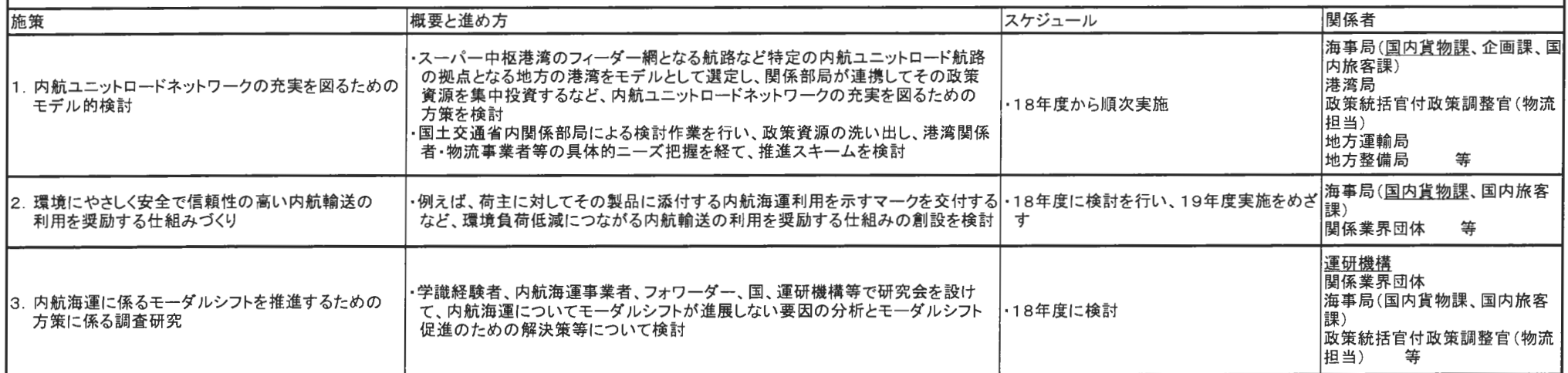

## 新技術の開発と実用化促進

 $\frac{1}{2}$ 

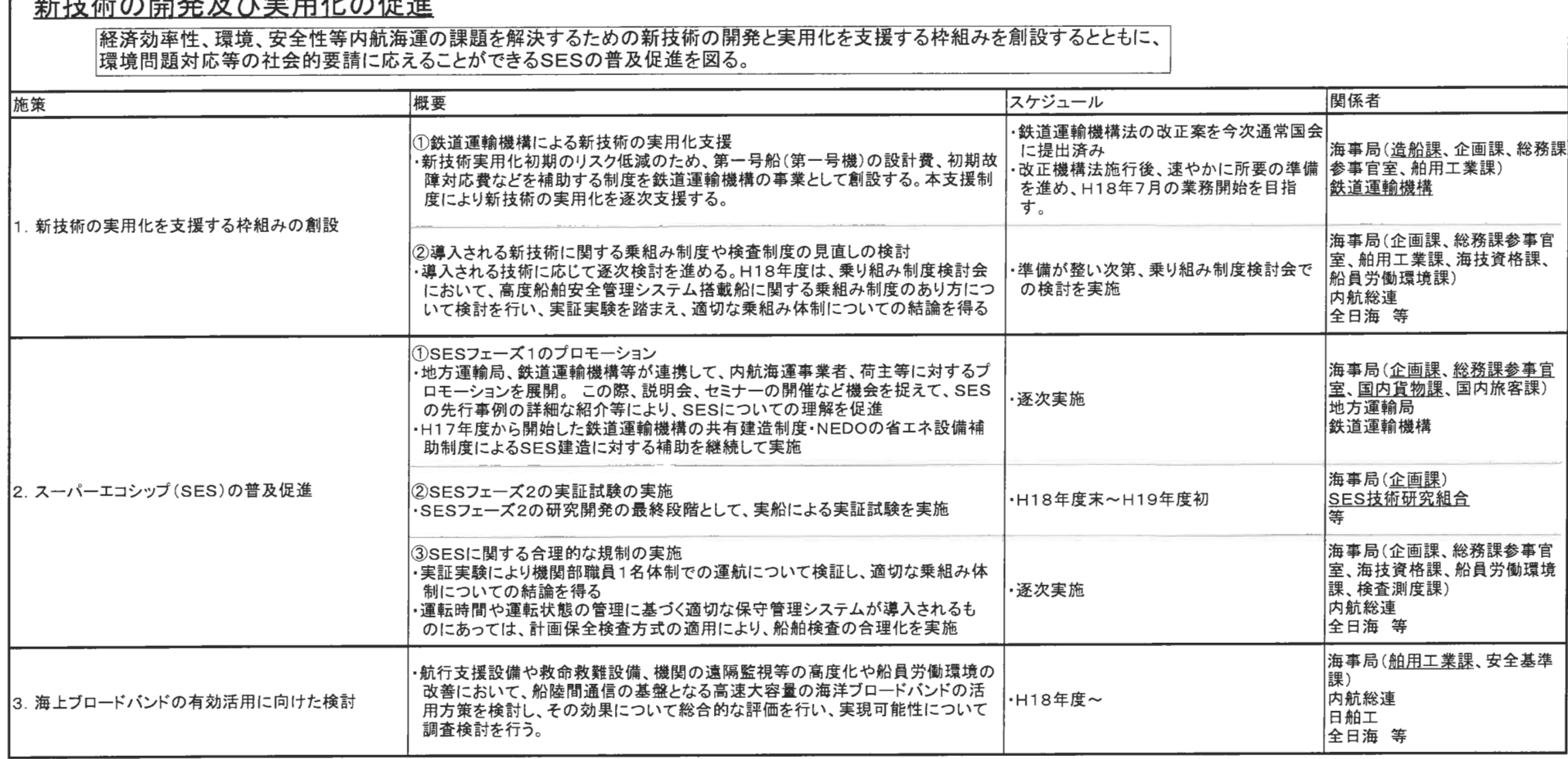

## 新技術の開発と実用化促進

### 省エネ型船舶·機器への転換の促進

省エネ型船舶・機器への代替を促進するため、省エネ型船舶や機器の格付けを行う。

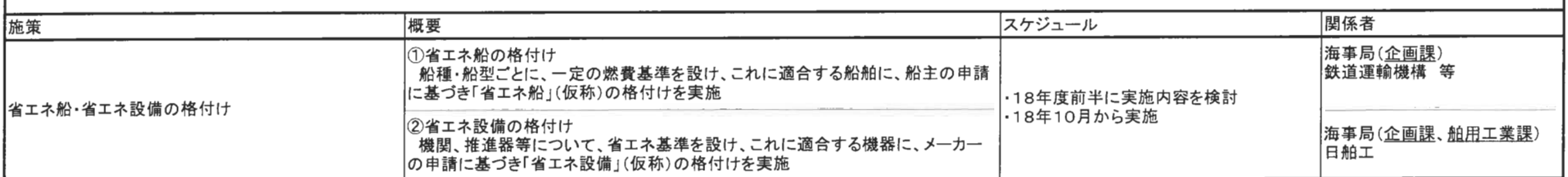

※下線は平成18年4月段階での取りまとめ担当課、団体等

### **暫定措置事業の着実な実施等**

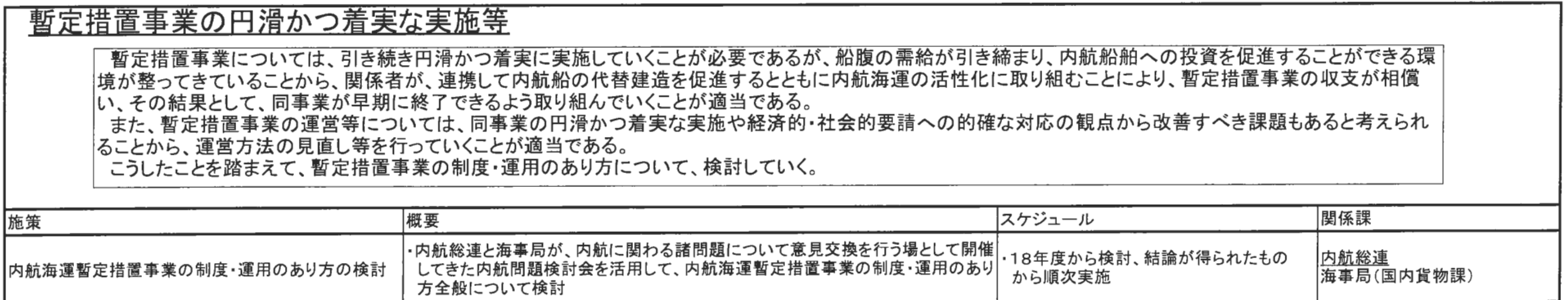